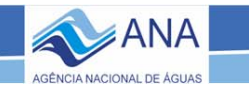

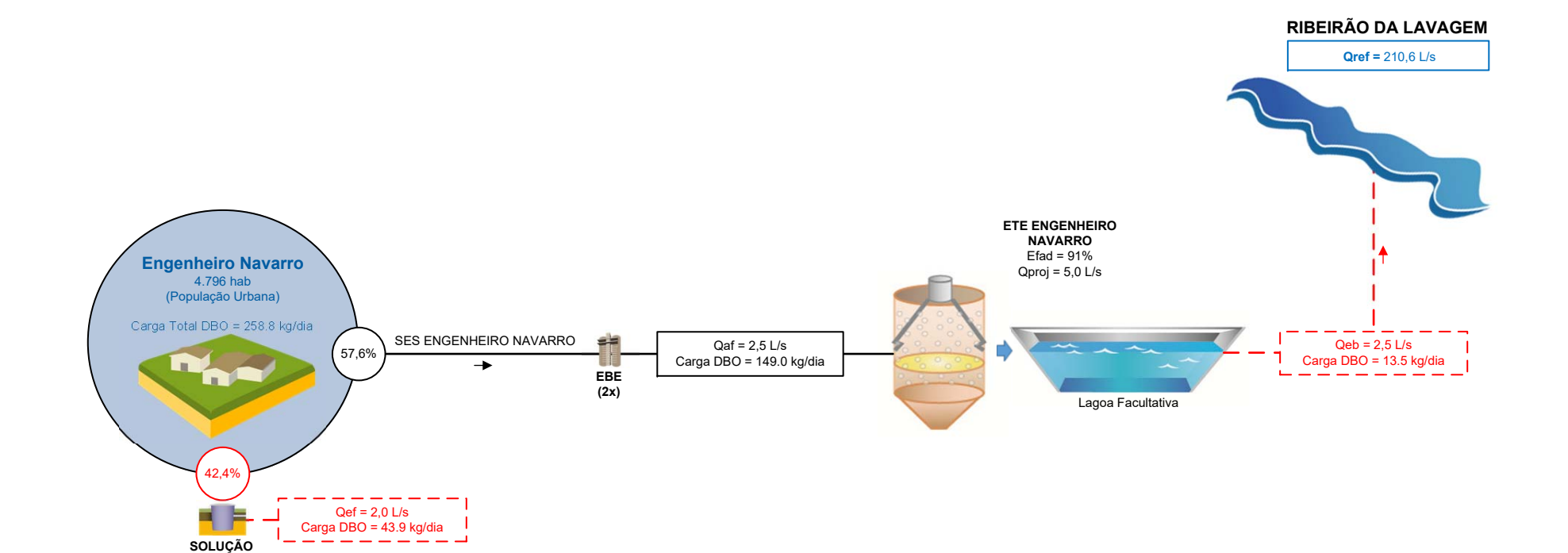

**INDIVIDUAL**

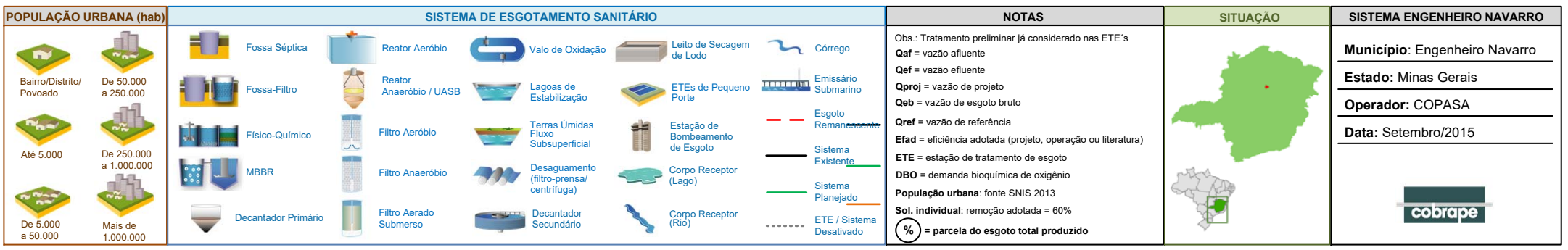